<span id="page-0-0"></span>[Discrete Modeling – Population of the United Sta](#page-2-0)tes [Variation in Growth Rate](#page-11-0) [Autonomous Models](#page-21-0)

# Math 636 - Mathematical Modeling Discrete Modeling U. S. Population

# Joseph M. Mahaffy,  $\langle$ imahaffy@sdsu.edu $\rangle$

Department of Mathematics and Statistics Dynamical Systems Group Computational Sciences Research Center San Diego State University San Diego, CA 92182-7720

<http://jmahaffy.sdsu.edu>

Fall 2018

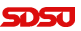

[Discrete Modeling – Population of the United Sta](#page-2-0)tes [Variation in Growth Rate](#page-11-0) [Autonomous Models](#page-21-0)

# Outline

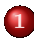

1 [Discrete Modeling – Population of the United States](#page-2-0)

- [Malthusian Growth Model](#page-5-0)
- [Programming Malthusian Growth](#page-8-0)

#### 2 [Variation in Growth Rate](#page-11-0)

- [General Discrete Dynamical Population Model](#page-13-0)
- [Linear Growth Rate U. S. Population Model](#page-15-0)
- [Nonautonomous Malthusian Growth Model](#page-19-0)

#### 3 [Autonomous Models](#page-21-0)

- [Logistic Growth Model](#page-21-0)
- **[Beverton-Holt Model](#page-22-0)**
- [Analysis of Autonomous Models](#page-25-0)

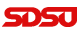

 $D$  between Modeling  $U$ . B. Population —  $(2/34)$ 

# <span id="page-2-0"></span>United States Census

#### United States Census

- Constitution requires census every 10 years
- Census used for budgeting federal payments and representation in Congress
- Process can be politically charged
- Accurately predicting demographic data are important for planning communities in the future
- Calculations for the future populations uses sophisticated mathematical models
- Models are constantly improved and revised

#### [Discrete Modeling – Population of the United Sta](#page-2-0)

[Variation in Growth Rate](#page-11-0) [Autonomous Models](#page-21-0)

[Malthusian Growth Model](#page-5-0) [Programming Malthusian Growth](#page-8-0)

#### Census Data

#### Census Data

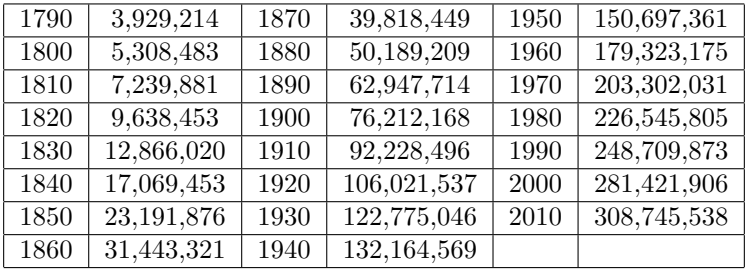

History of the Census Bureau shows that these numbers are collected in various ways, including information only from the heads of households, the Bureau depending on only 183 clerks for over 30M people, failure to count slaves, and other irregularities such as recent undercounting minorities.

[Discrete Modeling – Population of the United Sta](#page-2-0) [Variation in Growth Rate](#page-11-0) [Autonomous Models](#page-21-0)

[Malthusian Growth Model](#page-5-0) [Programming Malthusian Growth](#page-8-0)

#### Growth Rate of U. S.

#### Growth Rate in Early U. S. The growth rate for the decade of 1790-1800

 $\frac{\text{Population in }1800}{\text{Population in }1790} = \frac{5,308,483}{3,292,214}$  $\frac{3,330}{3,292,214} = 1.351$ 

The growth rate for the decade of 1800-1810

 $\frac{\text{Population in }1810}{\text{Population in }1800} = \frac{7,239,881}{5,308,483}$  $\frac{1}{5,308,483} = 1.364$ 

The growth rate for the decade of 1810-1820

 $\frac{\text{Population in }1820}{\text{Population in }1810} = \frac{9,638,453}{7,239,881}$  $\frac{6,000,100}{7,239,881} = 1.331$ 

These growth rates are relatively **constant**, averaging 0.349/decade, and are typical of agrarian societies.

# <span id="page-5-0"></span>Malthusian Growth Model

# Malthusian Growth Model

- $\bullet$  Simplest growth model uses a constant rate of growth, r
- Start with the population in 1790,  $P_0$
- Population in the next decade is current population plus the population times the average growth rate

$$
P_{n+1} = P_n + rP_n = (1+r)P_n
$$

- Sequence of predicted populations based solely on population from preceding population
- The Malthusian Growth Model is easily solved to give:

$$
P_n = P_0(1+r)^n.
$$

[Discrete Modeling – Population of the United Sta](#page-2-0) [Variation in Growth Rate](#page-11-0) [Autonomous Models](#page-21-0)

[Malthusian Growth Model](#page-5-0) [Programming Malthusian Growth](#page-8-0)

#### Malthusian Growth Model

Table for U. S. Population (early years), assuming a constant growth rate of 0.349

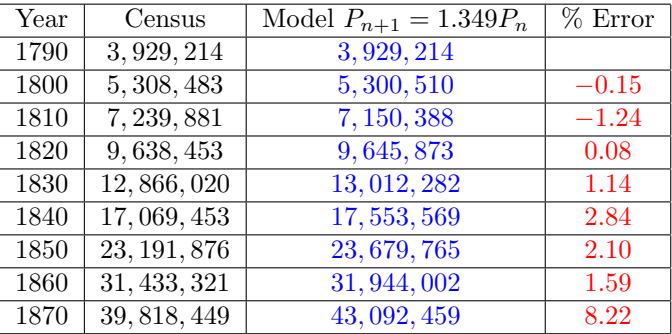

The Malthusian Growth Model tracks early U. S. population well until the Civil war.

Joseph M. Mahaffy, (jmahaffy@sdsu.edu)  $D$  between Modeling  $U$ . B. Population — (7/34) [Discrete Modeling – Population of the United Sta](#page-2-0) [Variation in Growth Rate](#page-11-0)

[Autonomous Models](#page-21-0)

[Malthusian Growth Model](#page-5-0) [Programming Malthusian Growth](#page-8-0)

#### Malthusian Growth Model

Graph of the Malthusian Growth Model and Census Data for the U. S.

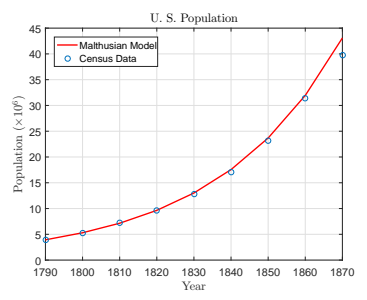

Error remains small until 1870, as U. S. is primarily an Agrarian society with a constant growth rate around  $35\%$ 

Civil War dramatically increased the death rate, but more significantly, society moved into the *industrial revolution* 

 $D$ iscrete Modeling U. S. Population —  $(9/34)$ 

#### <span id="page-8-0"></span>Programming Discrete Models

Programming Discrete Models: Discrete dynamical models are one of the easiest models to program:

$$
x_{n+1} = f(x_n)
$$

- **•** Spreadsheet software
	- **Excel is designed for** *discrete dynamical models*
	- The *pull-down* or *updating* feature automatically uses the value in the cell above to insert into the "updating function" in the new cell
- **MatLab** or other programming languages
	- Discrete dynamical models are iterated processes, which naturally program with for loops
	- $\bullet$  In MatLab if we want to iterate the model above N times creating a solution vector  $x$  from a given function  $f(x)$ , we write:

```
1 \times = [x0];2 for i = 1:N3 x0 = f(x0);4 X = [X, X0];5 end
```
Joseph M. Mahaffy,  $\langle jmahaffy@sdsu.edu\rangle$ 

#### [Discrete Modeling – Population of the United Sta](#page-2-0)

[Variation in Growth Rate](#page-11-0) [Autonomous Models](#page-21-0)

[Malthusian Growth Model](#page-5-0) [Programming Malthusian Growth](#page-8-0)

#### Malthusian Growth Model

```
1 clear
x \text{lab} = 'Year';3 ylab = 'Population (\frac{\times 10^6}{\})';
4 mytitle = 'U. S. Population';
5 pcensus = [3.929 5.308 7.240 9.638 12.866 17.069 ...23.192 31.433 39.818];
6 tt = [1790]; pmal = [3.929];
7 for i=1:88 t = tt(i) + 10;
9 mal = pmal(i) + 0.349*pmal(i);10 \mathsf{tt} = [\mathsf{tt}, \mathsf{t}];11 pmal = [pmal,mal];12 formatSpec = 'Year is %d, Population is %8.3f ...
           M\n':
13 fprintf(formatSpec,t,mal)
14 end
```
[Discrete Modeling – Population of the United Sta](#page-2-0)

[Variation in Growth Rate](#page-11-0) [Autonomous Models](#page-21-0)

[Malthusian Growth Model](#page-5-0) [Programming Malthusian Growth](#page-8-0)

#### Malthusian Growth Model

```
15 plot(tt,pmal,'r-','LineWidth',1.5);
16 hold on
17 plot(tt,pcensus,'o','MarkerSize',6);
18 grid
19 legend('Malthusian Model','Census ...
      Data','Location','Northwest');
2021 ax = [1790 1870 0 50];
22 fontlabs = 'Times New Roman';
23 xlabel(xlab,'FontSize',14,'FontName',fontlabs,'interpreter'
24 ylabel(ylab,'FontSize',14,'FontName',fontlabs,'interpreter'
25 title(mytitle,'FontSize',16,'FontName','Times New ...
       Roman','interpreter','latex');
26 set(gca,'FontSize',12);
27 print -depsc uspopmal.eps
```
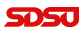

# <span id="page-11-0"></span>Analysis of the Growth Rate

#### Variation in Growth Rate

- Assume this Malthusian growth model were extended
	- $\bullet$  In 1920, model predicts 192,365,343 (population in 1960s), which is 82% too high
	- $\bullet$  In 1970, model predicts 859,382,645, which is 323\% too high
- Growth rate of U. S. has generally decreased over the Census history
	- Average growth rate over census history is  $22.3\%$
	- $\bullet$  In 1800, 1900, and 2000, the growth rates were 36.4%. 21.0%, and 9.71%, showing the general decline
	- The Great Depression gave lowest growth rate of  $7.2\%$
	- Obvious *time variation* in growth rate

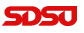

# Modeling the Growth Rate

#### Modeling the Growth Rate

- Malthusian growth model is too simplistic except early population growth with plenty of resources
- Crowding and limited resources are usually next dominant term in modeling (logistic growth)
	- Crowding/squalor leads to declining birth rates and increased death rates
	- Improved health decreases death rates and significantly drops birth rates(greatest birth rate decline comes from educating women)
- Clearly, human populations have important contributions from time varying historical, societal, and technological changes (temporal variation)
- Animal population models usually ignore these time-varying factors (autonomous)

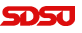

# <span id="page-13-0"></span>General Discrete Dynamical Population Model

#### General Discrete Dynamical Population Models

If the population at the next discrete time period depends only on the current population, then given initial population,  $P_0$ ,

$$
P_{n+1} = f(P_n),
$$

for some function  $f(P)$ 

- This first order difference equation is autonomous
- *Malthusian growth* uses a *linear growth* with  $f(P) = P + rP$ , while **logistic growth** uses a **quadratic** *growth* with  $f(P) = P + rP(1 - P/M)$
- Many different nonlinear forms of  $f(P)$  are used with different interpretations and mathematical behaviors
- Animal populations often use these models

# General Discrete Dynamical Population Model

#### General Discrete Dynamical Population Models (cont)

If the population at the next discrete time period depends on the current population and time, then given initial population,  $P_0$ ,

$$
P_{n+1} = f(t_n, P_n),
$$

for some function  $f(t, P)$ 

- This *first order difference equation* is nonautonomous
- The inclusion of time complicates **analysis** of this type of model
- Human populations have significant time-varying changes, which make this type of model preferable

# <span id="page-15-0"></span>Malthusian Growth Model

Malthusian Growth Model: This model has the solution:

$$
P_n = (1+r)^n P_0,
$$

which has **two parameters**, r and  $P_0$ .

 $\bullet$  If a nonlinear least squares best fit of this model to the U.S. census data is applied, the best fitting model is

$$
P_n = 16.35(1.1460)^n,
$$

where  $P_0 = 16.35$  and  $r = 0.1460$ 

- $\bullet$  The SSE = 2875
- This model poorly fits the early and late census data, but it is extremely simple with only two parameters

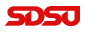

#### Malthusian Growth Model - MatLab

Use **MatLab** to find the nonlinear least squares fit to the census data (tdata, pdata) with  $p0 = [P_0, r]$ 

```
1 function J = \text{mall} (p0, tdata, pdata)
2 % Least Squares fit to Malthusian Growth
3 N = length(tdata);4 p = p(1);
5 pop = [p];
6 err = [pdata(1) - p];7 for i = 2:N % Malthusian iteration
8 p = p * (1 + p0(2));
9 \text{ pop} = \lceil \text{pop}, \text{p} \rceil;10 err = [err, pdata(i) - p];
11 end
12 J = err*err'; % Sum of square errors
13 end
```
p1 = fminsearch(@mal lst,p0,[],tdata,pdata)

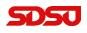

Joseph M. Mahaffy,  $\langle j$ mahaffy@sdsu.edu $\rangle$  $D$  between Modeling U. S. Population — (17/34)

#### Nonautonomous Malthusian Growth Model

Linear Growth Rate: Earlier saw that over U.S. history the growth rate generally declined

- Human populations vary with technology and many other time varying factors
- Modify the *Malthusian growth model* to include a *linear* growth rate:

$$
P_{n+1} = P_n + (a + bt_n)P_n
$$

- Begin by computing the growth rate from all of the census data
- Find the best fitting line through these growth rates
- The best fitting line satisfies:

$$
r(t) = 0.37441 - 0.014390n,
$$

where  $n$  is in decades after 1790

**If** this model is fit to the census data by adjusting  $P_0$ , then the best  $P_0 = 3.758$  with a SSE = 740.3

[General Discrete Dynamical Population Model](#page-13-0) [Linear Growth Rate U. S. Population Model](#page-15-0) [Nonautonomous Malthusian Growth Model](#page-19-0)

#### Linear Growth Rate

Linear Growth Rate: Directly from the Census data the **best** fitting linear model is found from the decade growth rates.

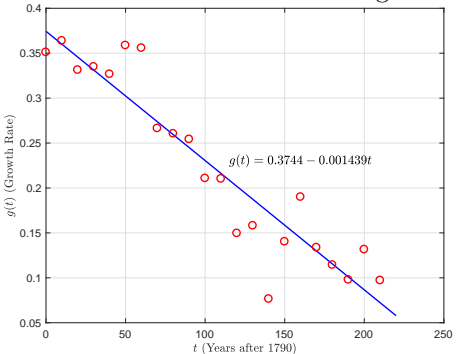

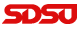

# <span id="page-19-0"></span>Nonautonomous Malthusian Growth Model

Nonautonomous Malthusian Growth Model: Alternately, consider

$$
P_{n+1} = P_n + (a + bt_n)P_n,
$$

with initial population,  $P_0$ 

- This model has **3** parameters
- $\bullet$  Run a *nonlinear least squares best fit* for the parameters,  $a$ ,  $b$ , and  $P_0$
- The best fitting *nonautonomous Malthusian growth model* satisfies:

 $P_{n+1} = (1.3058 - 0.009674n)P_n,$ 

with  $P_0 = 6.305$  and n is in decades after 1790

- $\bullet$  This model fits the census data quite well, and the SSE = 326.8
- Over the range of the census data, this model does better, but it is further off initially

#### Nonautonomous Malthusian Growth Model - MatLab

Use MatLab to find the nonlinear least squares fit to the census data (tdata, pdata) with  $p0 = [P_0, a, b]$ 

```
1 function J = nonmallst(p0, tdata, pdata)
2 % Least Squares fit to Nonautonomous Malthusian ...
       Growth
3 N = length(tdata);4 p = p(1);
5 pop = [p];
6 err = [pdata(1) - p];
7 for i = 2:N % Nonautonomous iteration
8 p = p*(1 + p(2) + p(3)*(i-1));9 \qquad \text{pop} = [\text{pop}, \text{p}];10 err = [err, pdata(i) - p];11 end
12 J = err*err'; \frac{1}{6} Sum of square errors
13 end
```
p1 = fminsearch(@nonmal lst,p0,[],tdata,pdata)

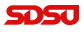

Joseph M. Mahaffy,  $\langle j$ mahaffy@sdsu.edu $\rangle$ 

# <span id="page-21-0"></span>Logistic Growth Model

Logistic Growth Model is an *autonomous model*, which is often applied to animal populations

This model has the Malthusian linear growth and includes a negative quadratic term for crowding:

$$
P_{n+1} = P_n + r P_n \left( 1 - \frac{P_n}{M} \right),
$$

with initial population,  $P_0$ 

- $\bullet$  This model has 3 parameters, including the initial population,  $P_0$
- $\bullet$  *Nonlinear least squares program* gives the best fitting parameters, r, M, and  $P_0$
- **•** The best fitting *logistic growth model* satisfies  $P_0 = 8.575$  and:

$$
P_{n+1} = P_n + 0.2245 P_n \left(1 - \frac{P_n}{451.7}\right),
$$

- This model fits the census data quite well, and the  $SSE = 557.4$ .
- $\bullet$ This model is only a slightly worse fit than the **nonautonomous** Malthusian growth model

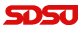

#### <span id="page-22-0"></span>Beverton-Holt Model

Beverton-Holt Model, commonly used in ecology, is an autonomous model, which uses a different *nonlinear updating function*:

$$
P_{n+1} = \frac{aP_n}{1 + \frac{P_n}{b}},
$$

with initial population,  $P_0$ 

This nonlinear function remains positive for all  $P_n$ , unlike the *logistic growth* updating function

- $\bullet$  This model has 3 parameters, including the initial population,  $P_0$
- $\bullet$  *Nonlinear least squares program* gives the best fitting parameters, a, b, and  $P_0$
- The best fitting *logistic growth model* satisfies  $P_0 = 8.261$  and:

$$
P_{n+1} = \frac{1.23065 P_n}{1 + \frac{P_n}{2110.5}},
$$

- $\bullet$  This model fits the census data quite well, and the SSE = 519.5
- $\bullet$  This model compares well to the *logistic growth model*, despite a very different *updating function*

#### Autonomous Models – MatLab

The **nonlinear least squares best fit** of the **logistic** and Beverton-Holt models use almost identical algorithms to the nonautonomous Malthusian growth model with 3 parameters to fit; however, the iteration formulas vary with the model

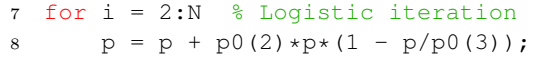

<sup>7</sup> for i = 2:N % Beverton Holt iteration  $p = p0(2) *p/(1 + p/p0(3))$ ;

The use of fminsearch is also very similar

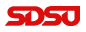

Discrete Modeling - Population of the United Sta [Variation in Growth Rate](#page-11-0) [Autonomous Models](#page-21-0)

[Logistic Growth Model](#page-21-0) [Beverton-Holt Model](#page-22-0) [Analysis of Autonomous Models](#page-25-0)

**SDSJ** 

# Graph of U. S. Population Models

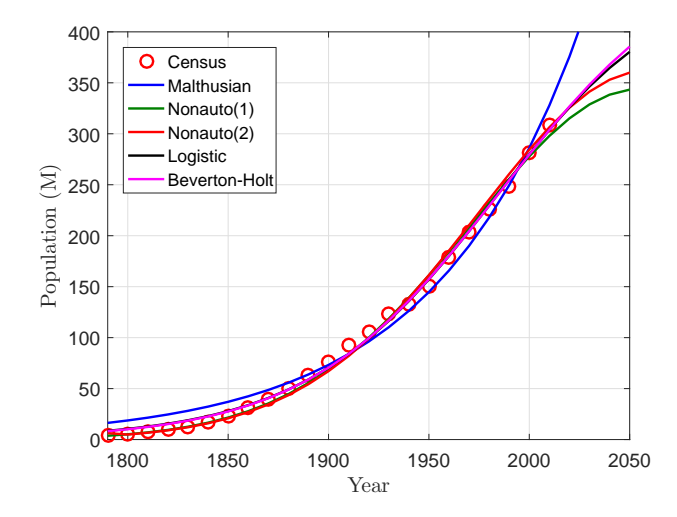

#### <span id="page-25-0"></span>General Discrete Population Models

Discrete population models are generally written in one of two forms

A discrete growth population model is written in the form:

$$
P_{n+1} = P_n + g(t_n, P_n),
$$

which says the population at the new discrete time,  $n + 1$ , is equal to the old population,  $P_n$ , plus the *net growth*,  $q(t_n, P_n)$ , which depends on the previous time,  $t_n$ , and the population at the previous time,  $P_n$ .

A more general discrete population model is written in the form:

$$
P_{n+1} = f(t_n, P_n),
$$

which says the population at the new discrete time,  $n + 1$ , is equal to some updating function,  $f(t_n, P_n)$ , which depends on the previous time,  $t_n$ , and the population at the previous time,  $P_n$ .

Most of our *analysis* will consider *autonomous updating functions* of the form,  $f(P_n)$ , having no time dependence.

#### Analysis of Autonomous Models

We begin the basics of *qualitative behavior* of *discrete dynamical* models:

$$
P_{n+1} = f(P_n)
$$

Equilibria: First step of any **analysis** is finding *equilibria*, where there is no change in the *variable* or population from one iteration to the next.

Mathematically, this is solving the **algebraic equation** 

$$
P_e = f(P_e).
$$

Graphically, this is equivalent to  $f(P_n)$  crossing the *identity map*,  $P_{n+1} = P_n$ .

Note: Any *closed population model*, meaning no migration into or out from another population source, must have an *equilibrium* of  $P_e = 0.$ 

# U. S. Population Models

The best fitting *discrete logistic population* model for the U.S. satisfies:

$$
P_{n+1} = P_n + 0.2245 P_n \left( 1 - \frac{P_n}{451.7} \right),
$$

while the best fitting *Beverton-Holt population* model for the U. S. satisfies:

$$
P_{n+1} = \frac{1.23065 P_n}{1 + \frac{P_n}{2110.5}}.
$$

These are *closed discrete autonomous population* models, so have one equilibrium at  $P_e = 0$ .

We show there is another equilibrium, often called the *carrying capacity equilibrium*, where the population of these models eventually approach with sufficient iterations.

# Logistic Population Model

Consider the *logistic population model:* 

$$
P_{n+1} = P_n + r P_n \left(1 - \frac{P_n}{M}\right).
$$

The *equilibria* are found algebraically by solving:

$$
P_e = P_e + rP_e \left(1 - \frac{P_e}{M}\right) \qquad \text{or} \qquad rP_e \left(1 - \frac{P_e}{M}\right) = 0.
$$

Solving this (factored) quadratic gives the *extinction equilibrium*,  $P_e = 0$  and the *carrying capacity equilibrium*,  $P_e = M$ .

The best fitting *logistic population model* from the census data shows a *carrying capacity equilibrium*,  $P_e = 451.7$ .

Thus, this model predicts that the U. S. population will level off at 451.7M. (The current population from the Census Bureau website is approximately 326M.)

#### Beverton-Holt Model

Consider the Beverton-Holt model:

$$
P_{n+1} = \frac{aP_n}{1 + \frac{P_n}{b}}.
$$

The *equilibria* are found algebraically by solving:

$$
P_e = \frac{aP_e}{1 + \frac{P_e}{b}} \quad \text{or} \quad P_e \left(\frac{P_e}{b} + 1 - a\right) = 0.
$$

Solving this (factored) quadratic gives the *extinction equilibrium*,  $P_e = 0$  and the *carrying capacity equilibrium*,  $P_e = b(a-1)$ .

The best fitting *Beverton-Holt model* from the census data shows a carrying capacity equilibrium,  $P_e = 2110.5(0.23065) = 486.8$ .

Thus, this model predicts that the U. S. population will level off at 486.8M, similar to the *logistic population model* 

# Graphing Updating Functions

Intersections of the **updating functions** for the *logistic* and Beverton-Holt population models with the identity map give the *equilibria* for the models.

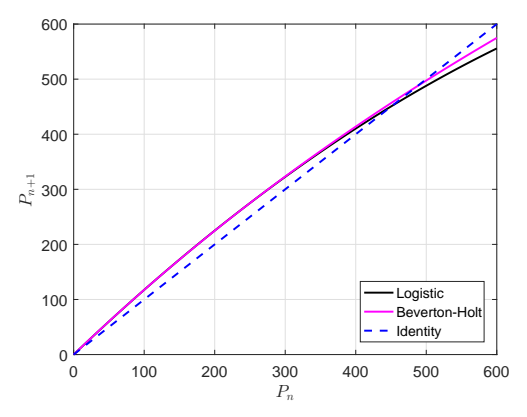

# Stability of Equilibria

For very low populations, the population has plenty of resources and should grow according to the Malthusian growth model (exponentially).

It follows that often the *extinction equilibrium* has populations growing away from this equilibrium, so it is **unstable**.

On the other hand, populations tend to approach the **stable** carrying capacity equilibrium.

We want to develop *analytic tools* for determining the *stability* of the equilibria.

The primary analytic tool is taking the **derivative** at the *equilibria*.

#### Stability of Logistic Population Model

The *updating function* of the best fitting *logistic population* model for the U. S. satisfies:

$$
P_{n+1} = f(P_n) = P_n + 0.2245 P_n \left( 1 - \frac{P_n}{451.7} \right),
$$

which has a derivative that satisfies:

$$
f'(P) = 1.2245 - \frac{0.4490P}{451.7}.
$$

At the *extinction equilibrium*,  $P_e = 0$ , we have

$$
f'(0) = 1.2245 > 1,
$$

which we'll see shows this equilibrium is **unstable**.

At the *carrying capacity equilibrium,*  $P_e = 451.7$ , we have

$$
f'(451.7) = 0.7755 < 1,
$$

which we'll see shows this equilibrium is **stable**.

Joseph M. Mahaffy, (jmahaffy@sdsu.edu)  $D$  between Modeling  $U$ . D. Population — (33/34)

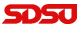

#### <span id="page-33-0"></span>Stability of Beverton-Holt Model

The *updating function* of the best fitting *Beverton-Holt model* for the U. S. satisfies:

$$
P_{n+1} = b(P_n) = \frac{1.23065P_n}{1 + \frac{P_n}{2110.5}},
$$

which has a derivative that satisfies:

$$
b'(P) = \frac{1.23065}{\left(1 + \frac{P}{2110.5}\right)^2}.
$$

At the *extinction equilibrium*,  $P_e = 0$ , we have

$$
b'(0) = 1.23065 > 1,
$$

which we'll see shows this equilibrium is **unstable**.

At the *carrying capacity equilibrium*,  $P_e = 486.8$ , we have

$$
b'(486.8) = 0.81257 < 1,
$$

which we'll see shows this equilibrium is **stable**.

Joseph M. Mahaffy, (jmahaffy@sdsu.edu)  $D$  believe modeling  $U$ . D. Population — (34/34)

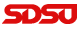